# Олимпиада школьников «Шаг в будущее» по общеобразовательному предмету "Информатика". 2015 год. Отборочный этап. 8-9 классы. Билет 1. Условия и решения.

## Залача 1: Наиболее улаленные точки (10)

Ортогональную целочисленную решетку, состоящую из точек с целыми координатами в декартовой системе координат, будем обозначать через  $Z^2$ . На решетке  $Z^2$  задано N точек. Найти расстояние между двумя наиболее удаленными точками. **Входные данные.** Первая строка входного файла содержит целое число  $N(1\le N\le 10^4)$  – количество точек. В последующих N строках записаны пары целых чисел  $x_i$ ,  $y_i$  (-10<sup>6</sup> ≤  $x_i$ ,  $y_i$  ≤ 10<sup>6</sup>), задающих координаты точек.

Выходные данные. В выходной файл вывести одно вещественное число - расстояние между двумя наиболее удаленными точками с точностью до четвертого знака после запятой.

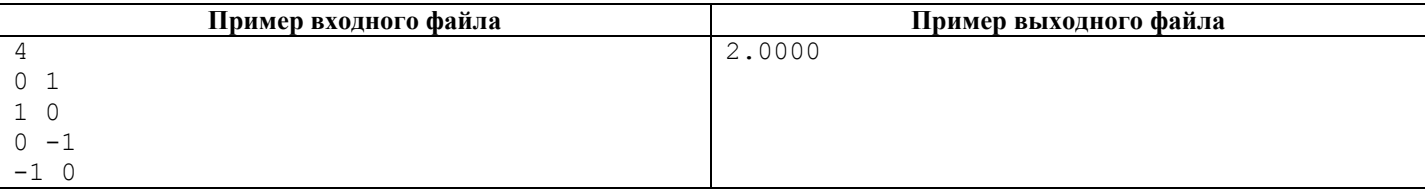

## Решение задачи 1

```
#include "stdafx.h"
#include <math.h>
FILE *ifs, *ofs;
int tmain(int argc, TCHAR* argv[])
      int n:long int x[10000], y[10000];
      double maximum_distance = 0;
      double ax, ay, distance;
      if ( (ifs = fopen ( "in1.txt", "r" )) == NULL ) return 1;
      if ( (ofs = fopen( "outl.txt", "w" )) == NULL ) return 1;
      fscanf(ifs, "%d", &n);
      for (int i = 0; i < n; i++)
             fscanf( ifs, "%ld %ld", &x[i], &y[i] );
      for (int i = 0; i < n-1; i++)
             for (int j = i+1; j < n; j++)\mathcal{L}ax = fabs( (double) (x[i]-x[j]) );
                    ay = fabs( (double) (y[i]-y[j]));
                    distance=sqrt(ax*ax + ay*ay);
                    if (distance > maximum distance ) maximum distance = distance;
      fprintf ( ofs, "%.4f\n", maximum distance );
      fclose(ifs);
      fclose(ofs);
      return 0;
\rightarrow
```
## Задача 2: Заглавная буква (25)

Дан текст, содержащий список слов на английском языке. Слова отделяются друг от друга, по крайней мере, одним пробелом. При записи слов допускаются как строчные, так и заглавные буквы. Необходимо каждое слово начать с заглавной буквы, а все остальные буквы в слове сделать строчными.

Входные данные. Входной файл содержит одну или несколько строк текста. Длина строки текста не более 100. Размер файла не превышает 1000 строк.

Выходные данные. В выходной файл вывести строки преобразованного исходного текста.

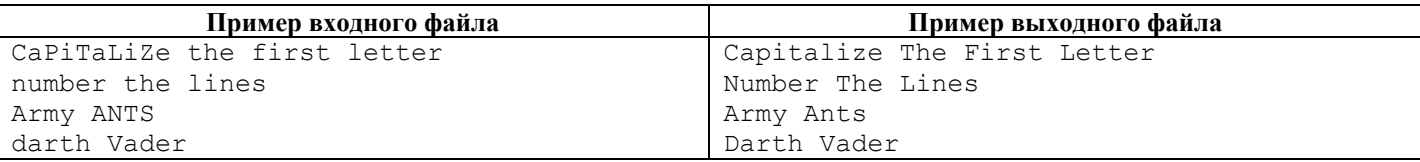

Решение залячи 2 #include "stdafx.h" #include <string.h> #include <ctype.h>

```
FILE *ifs, *ofs;
int tmain(int argc, TCHAR* argv[])
\{char istr[100];
       bool flag = true;if ( (ifs = fopen ( "in1.txt", "r" )) == NULL ) return 1;
       if ( (ofs = fopen( "outl.txt", "w") == NULL ) return 1;
       while ( !feof( ifs ) )
       \left\{ \right.fgets( istr, 100, ifs );
              if ( feof( ifs ) ) break;
              if (strlen(istr) == 0) continue;
              flag = true;strlwr(istr);for (size t i = 0; i < strlen(istr ); i++ )
               \left\{ \right.if ( isalpha ( istr[i] ) )\left\{ \right.if (flag)
                             \left\{ \right.istr[i] = tower(iistr[i]);
                                     flag = false;\}\lambdaelse
                             flag = true;fputs(istr, ofs);
       \rightarrowfclose(ifs);
       fclose(ofs);
       return 0:
\rightarrow
```
## Задача 3: Последовательность (20)

Последовательность чисел  $a_1, a_2, ..., a_n, ...$  задается следующими условиями: а)  $a_1$  – произвольное целое положительное число; б) если  $a_n$  чётно, то  $a_{n+1} = a_n/2$ , а если нечётно, то  $a_{n+1} = 3a_n + 1$ . Например, для  $a_1 = 5$  получится следующая последовательность: 5, 16, 8, 4, 2, 1, 4, 2, 1, ... Интересно (но не доказано), что такая последовательность будет всегда заканчиваться повторяющимся циклом: 4, 2, 1, 4, 2, 1, 4, 2, 1, ... Полагают, что при  $a_1 = 1$  последовательность закончилась. Для заданного числа  $a_1$  определить наибольшее значение в последовательности.

```
Входные данные. Во входном файле записано одно целое число a_1 (1 \le a_1 \le 10^5).
```
Выходные данные. В выходной файл вывести одно целое число - наибольшее значение в полученной последовательности.

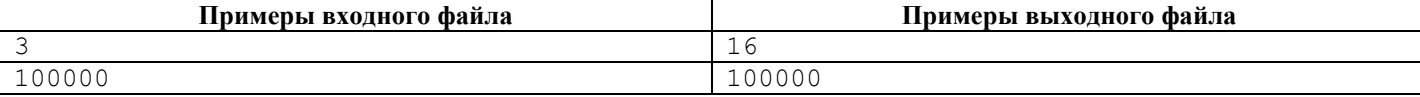

```
#include "stdafx.h"
FILE *ifs, *ofs;
int tmain(int argc, TCHAR* argv[])
\left\{ \right.unsigned long n=0;
         if ( (ifs = fopen( "inl.txt", "r" )) == NULL ) return 1;<br>if ( (ofs = fopen( "outl.txt", "w" )) == NULL ) return 1;
         fscanf(ifs, "\frac{1}{6}lu", \frac{1}{6}n);
         unsigned long max = n;
         while (n > 1)\left\{ \right.if (n\&2 == 0) n /= 2;
                   else
                   \left\{ \right.n * = 3;n++if (n > max) max = n;
```

```
 } 
 } 
       fprintf( ofs, "%lu\n", max ); 
     fclose( ifs ); 
      fclose( ofs ); 
      return 0;
```
# **Задача 4: PIN-код (20)**

}

Рассматривается PIN-код, состоящий из 6 (шести) десятичных цифр. PIN-код считается «слабым», если

- a) содержит последовательность из 3 (трех) цифр, идущих подряд в порядке возрастания/убывания от 0 до 9 и от 9 до 0 (например, 145698 и 986541);
- b) содержит последовательность из 3 (трех) одинаковых цифр, идущих подряд (например, 130001).

Во всех остальных случаях PIN-код считается «допустимым». Определить уровень безопасности коллекции PIN-кодов. **Входные данные.** Первая строка входного файла содержит целое число *N* (1 < *N* < 1000) – количество PIN-кодов. В последующих *N* строках записаны PIN-коды.

**Выходные данные**. В выходной файл для каждого PIN-кода во входном файле вывести слово "WEAK" или "ACCEPTABLE". Слово "WEAK" означает "слабый", а слово "ACCEPTABLE" означает "допустимым".

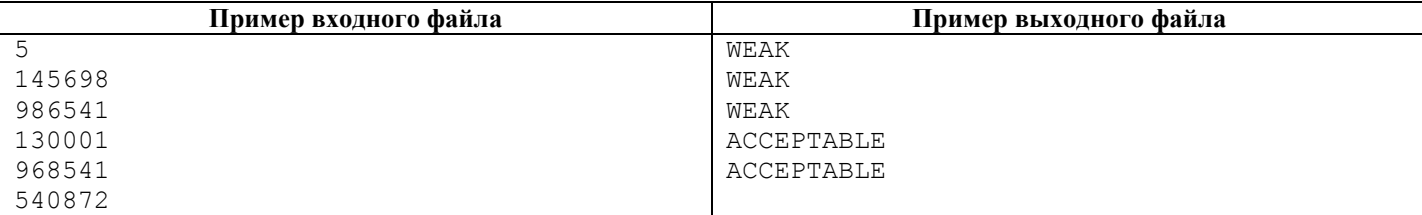

```
#include "stdafx.h" 
#include <string.h> 
FILE *ifs, *ofs; 
int f(char *string) 
{ 
      char *str1[] = { "012", "123", "234", "345", "456", "567", "678", "789" };
      char *str2[] = { "987", "876", "765", "654", "543", "432", "321", "210" };
      char *str3[] = { "000", "111", "222", "333", "444", "555", "666", "777", "888", "999" };
       int i; 
       char *pdest; 
      int result = 0;
      for (i = 0; i < 8; i++)\{ pdest = strstr( string, str1[i] ); 
              if (pdest != NULL) 
                    result = 1; } 
      for (i = 0; i < 8; i++) { 
              pdest = strstr( string, str2[i] ); 
              if (pdest != NULL) 
                    result = 1;
 } 
      for (i = 0; i < 10; i++)\{ pdest = strstr( string, str3[i] ); 
              if (pdest != NULL) 
                    result = 1; } 
       return result; 
} 
int _tmain(int argc, _TCHAR* argv[]) 
{ 
       int n; 
       char string[7]; 
      if ( (ifs = fopen( "in1.txt", "r" )) == NULL ) return 1;
      if ( (ofs = fopen( "outl.txt", "w" )) == NULL ) return 1;
       fscanf( ifs, "%d", &n ); 
      for (int i = 0; i < n; i^{++})
```

```
\{fscanf(ifs, "%s", string);
              if ( |f( string ) )fprintf( ofs, "ACCEPTABLE\n" );
              else
                     fprintf ( ofs, "WEEK\n" );
       fclose(ifs);
       fclose( ofs );
      return 0;
\rightarrow
```
## Задача 5: Треугольники (25)

На окружности произвольного радиуса задано N точек, пронумерованных числами натурального ряда: 1, 2, ..., N. Для каждой пары смежных точек определена длина дуги окружности в виде целого числа. Определить, сколько различных равносторонних треугольников можно построить, используя заданные точки в качестве вершин.

**Входные данные.** Первая строка входного файла содержит целое число  $N$  ( $3 \le N \le 10^5$ ) – количество точек на окружности. Вторая строка входного файла содержит *N* целых чисел  $X_i$  ( $1 \le X_i \le 10^3$ ), представляющих длины дуг между двумя последовательными точками на окружности. Число  $X_i$  для  $1 \le i \le (N - 1)$  представляет собой длину дуги между точками *і* и *і* + 1; число  $X_N$  представляет собой длину дуги между точками N и 1.

Выходные данные. В выходной файл вывести одно целое число - количество различных равносторонних треугольников.

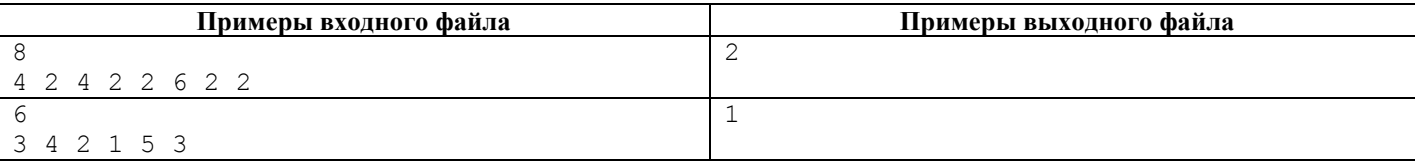

```
def convert str to int arr (string, space):
    преобразование стороки в массив целых чисел
    string - crpoa,
    space - разделитель
    \overline{1}res list = [int(el) for el in string.split(space)]
    return res list
def read from file(filename):
    1.1.1чтение из файла
    filename - имя файла
    try:
        with open (filename) as fin:
            # считываем количество точек
            num = fin.readline()# считываем расстояния и возвращаем их
            return convert_str_to_int_arr(fin.readline(), ' ')
    except Exception as error:
        pass
def write_to_file(filename, number):
    1.1.1запись в файл
    filename - имя файла,
    number - число для записи
    \mathbf{r}try:
        with open (filename, "w") as fout:
            fout.write(str(number))
    except Exception as error:
        pass
def find num of trs (dist list):
    Нахождение количества разных равносторонних треугольников
```

```
dist list - список, содержащий расстояния точек на окружности
    1.1.1# длина окружности
    sum of dist = sum(dist list)# длина дуги окружности, соответствующей каждой из сторон равностороннего треугольника
    middle = sum_of\_dist // 3# число заданных точек на окружности
    num_of_points = len(dist list)
    # список уже найденных равносторонних треугольников
    used tr = []# число разных равносторонних треугольников
    count = 0# возможен ли равносторонний треугольник с натуральной длиной дуг, соответствующих сторонам
треугольника
    if sum of dist % 3 == 0:
        # проходим по всем точкам на окружности
        for i, el in enumerate (dist list):
            # вершина а равностороннего треугольника
            a = i# внутренний индекс j, dist - расстояние между точками на окружности
            j, dist = a, 0# моделируем кольцевой список на основе списка, содержащего точки на окружности
путем изменения индекса ј по
            # формуле j = (j+1) % num of points
            # в цикле постепенно накапливаем расстояния между точками и определяем точку на
окр., которая находится
            # от предыдущей на расстояние, которое не меньше dist
            while (dist < middle):
                dist += dist list[j]
                j = (j + 1) \frac{1}{8} num of points
            # если dist > middle, то отбраковываем найденную точку и переходим на следующую
итерацию цикла for
            if dist > middle:
               continue
            # вершина b равностороннего тр-ка
            b = jdist = 0while (dist < middle):
                dist += dist_list[j]j = (j + 1) \frac{1}{2} num of points
            if dist > middle:
               continue
            # вершина с равностороннего тр-ка
            c = j# формируем тр-к из вершин a, b, с
            # треугольник - трехэлементное множество, состоящее из точек на окр-ти с индексами
a. b. ctr = {a, b, c}# если этот треугольник еще не был найден нами до этого, то увеличиваем число
равносторонних треугольников
            # на один и добавляем его в список обработанных равносторонних треугольников. Это
делается для подсчета
            # только различных равносторонних треугольников
            if tr not in used tr:
                count += 1used tr.append(tr)
    return count
def main():
    # имя входного файла
    input = "input1.txt"# имя выходного файла
    output = "output.txt"
    # получение данных из входного файла
    dist_list = readfrom_file(input)# нахождение количества различных равносторонних треугольников
    count = find_name_of_trs(dist list)# запись результата в выходной файл
    write to file (output, count)
if __name__ == "__main__":
    \overline{\text{main}} ()
```
# Олимпиада школьников «Шаг в будущее» по общеобразовательному предмету "Информатика". 2015 год. Отборочный этап. 8-9 классы. Билет 2. Условия и решения.

## Залача 1: Наиболее близкие точки (10)

Ортогональную целочисленную решетку, состоящую из точек с целыми координатами в декартовой системе координат, будем обозначать через  $Z^2$ . На решетке  $Z^2$  задано N точек. Найти расстояние между двумя наиболее близкими точками. **Входные данные.** Первая строка входного файла содержит целое число  $N$  (1 <  $N$  <  $10^4$ ) – количество точек. В последующих N строках записаны пары целых чисел  $x_i$ ,  $y_i$  (-10<sup>6</sup>  $\leq x_i$ ,  $y_i \leq 10^6$ ), задающих координаты точек. Выходные данные. В выходной файл вывести одно вещественное число - расстояние между двумя наиболее близкими точками с точностью до четвертого знака после запятой.

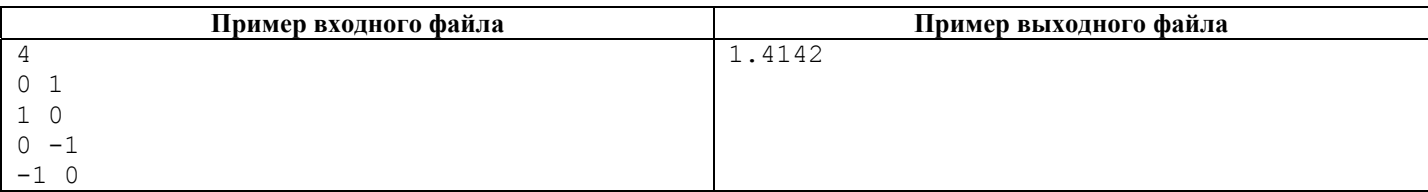

### Решение залачи 1

```
#include "stdafx.h"
#include <float.h>
#include <math.h>
FILE *ifs, *ofs;
int tmain(int argc, TCHAR* argv[])
\left\{ \right.int n;
      long int x[10000], y[10000];
      double minimum distance = DBL MAX; //1.7e308;double ax, ay, distance;
      if ( (ifs = \bar{f}open( "inl.txt", "r" )) == NULL ) return 1;
      if ( (ofs = fopen( "outl.txt", "w" )) == NULL ) return 1;
       fscanf( ifs, "%d", &n);
       for (int i = 0; i < n; i++)
             fscanf(ifs, "%ld %ld", &x[i], &y[i] );
       for (int i = 0; i < n-1; i++)
             for (int j = i+1; j < n; j++)\{ax = fabs( (double) (x[i]-x[j]) );
                    ay = fabs( (double) (y[i]-y[j]) );
                    distance=sqrt(ax*ax + ay*ay);
                    if ( distance < minimum_distance ) minimum_distance = distance;
       fprintf ( ofs, "%.4f\n", minimum_distance );
       fclose(ifs);
       fclose(ofs);
      return 0;
\rightarrow
```
## Залача 2: Лишние пробелы (25)

Дан текст, содержащий список слов на английском языке. Слова отделяются друг от друга, по крайней мере, одним пробелом. В строках допускаются лидирующие и хвостовые пробелы. Необходимо в каждой строке удалить все лидирующие и хвостовые пробелы и оставить между словами по одному пробелу.

Входные данные. Входной файл содержит одну или несколько строк текста. Длина строки текста не более 100. Размер файла не превышает 1000 строк.

Выходные данные. В выходной файл вывести строки преобразованного исходного текста.

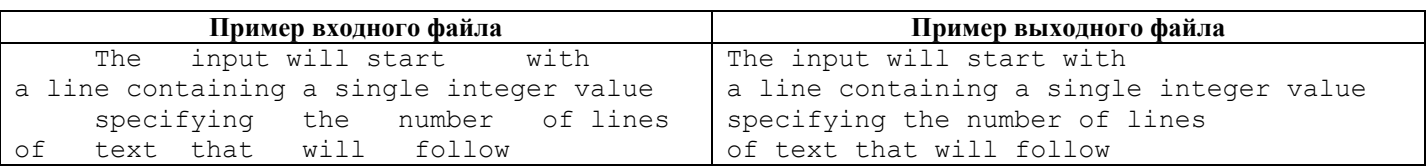

```
#include <string.h>
FILE *ifs, *ofs;
int _tmain(int argc, _TCHAR* argv[])
\left\{ \right.char istr[100], ostr[100];<br>char seps[] = " ";
       char *token;
       bool flag;
       int n;
       if ( (ifs = fopen( "inl.txt", "r" )) == NULL ) return 1;
       if ( (ofs = fopen( "outl.txt", "w" )) == NULL ) return 1;
       while ( !feof(ifs))
        \{fgets(istr, 100, ifs);
               if ( feof( ifs ) ) break;
                if (strlen(istr) == 0) continue;
                flag = true;token = strtok( istr, seps);
               while ( token != NULL )
                \overline{\mathcal{L}}if ( flag )
                        \{strcpy(ostr, token);
                               flag = false;\}e]se
                        \{strcat(ostr, seps);<br>strcat(ostr, token);
                        \rightarrowtoken = strtok( NULL, seps );
                \overline{\phantom{a}}fputs ( ostr, ofs );
       fclose(ifs);
       fclose(ofs);
       return 0:
\rightarrow
```
## Задача 3: Закраска (20)

Дан лист клетчатой бумаги размером N х N клеток. Сначала выбираются некоторые строки и закрашиваются каким-либо цветом. Затем выбираются некоторые столбцы и тоже закрашиваются каким-либо цветом. Никакая строка и никакой столбец не закрашиваются дважды. Подсчитать количество незакрашенных клеток.

**Входные данные**. Первая строка входного файла содержит три целых числа:  $N$  ( $1 \le N \le 100$ ),  $R$  ( $0 \le R \le N$ ) – количество закрашиваемых строк,  $C$  ( $0 \le C \le N$ ) – количество закрашиваемых столбцов. Вторая строка входного файла содержит R различных целых чисел  $(1 \le r_i \le N)$  – номера закрашиваемых строк. Третья строка входного файла содержит С различных целых чисел  $(1 \le c_i \le N)$  – номера закрашиваемых столбцов.

Выходные данные. В выходной файл вывести одно целое число - количество незакрашенных клеток.

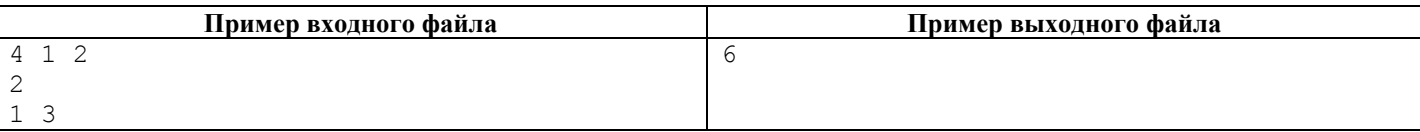

```
#include "stdafx.h"
FILE *ifs, *ofs;
int tmain(int argc, TCHAR* argv[])
\left\{ \right.int n, r, c, ri, ci;
        int wall[100][100];
        int rest=0;
        if ((ifs = fopen( "inl.txt", "r" )) == NULL ) return 1;<br>if ((ofs = fopen( "outl.txt", "w" )) == NULL ) return 1;
        fscanf ( ifs, "%d %d %d", &n, &r, &c );
        for (int i = 0; i < n; i++)
```

```
for (int j = 0; j < n; j++)wall[i][j]=1;for (int i = 0; i < r; i++)
       { 
              fscanf( ifs, "%d", &ri ); 
             for (int j = 0; j < n; j++)wall[ri-1][j]=0; } 
      for (int i = 0; i < c; i++)
\{ fscanf( ifs, "%d", &ci ); 
             for (int j = 0; j < n; j++)wall[j][ci-1]=0; } 
      for (int i = 0; i < n; i++)for (int j = 0; j < n; j++)rest += wall[i][j]; fprintf( ofs, "%d\n", rest ); 
       fclose( ifs ); 
       fclose( ofs ); 
       return 0;
```

```
}
```
## **Задача 4: ID студента (20)**

В новом университете с преподаванием на английском языке ID студентов решили задавать в следующем формате: SSSSFFNNN, где SSSS – первые четыре согласные буквы фамилии студента, FF – первые две гласные буквы имени студента, и NNN – трехзначный порядковый номер студента, чтобы отличать ID студентов, имеющих одинаковую часть SSSSFF. Если не хватает согласных букв в фамилии или гласных букв в имени, то заполнять недостающие буквы символом Z. При назначении порядкового номера ID студента, начинать надо всегда с 000. Гласными буквами следует считать следующие 5 (пять) букв: A, E, I, O, U. Все остальные буквы следует считать согласными. Для заданного списка имен и фамилий студентов определить соответствующие ID студентов.

**Входные данные**. Входной файл содержит одну или несколько строк, в каждой из которых записано два слова – имя и фамилия студента заглавными буквами английского алфавита. Длина каждого слова не более 20. Размер файла не превышает 1000 строк.

**Выходные данные**. В выходной файл для каждой строки во входном файле вывести ID студента.

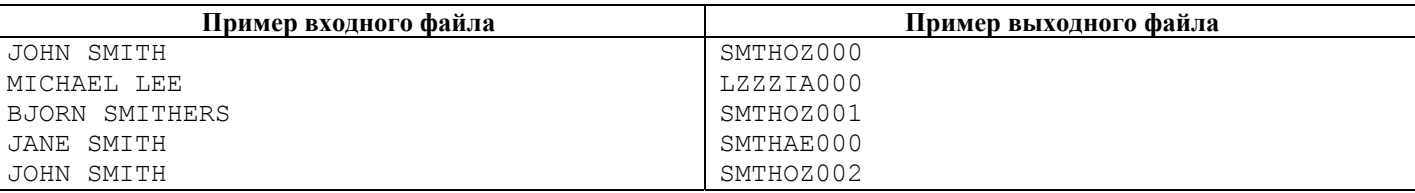

```
#include "stdafx.h" 
#include <stdlib.h> 
#include <string.h> 
typedef char ID[10]; 
ID ids[1000]; 
FILE *ifs, *ofs; 
int isVowel(char c) 
{ 
      return (c == 'A' || c == 'E' || c == 'I' || c == 'O' || c == 'U');} 
int numberOf( ID id, int n ) 
{ 
       char *pdest; 
      int k = 0;
      for (int i = 0; i < n; i++)
       { 
              pdest = strstr( ids[i], id ); 
                    if (pdest != NULL) 
k++; } 
       return k; 
}
```

```
int tmain(int argc, TCHAR* argv[])
\left\{ \right.char firstName[21];
       char lastName[21];
       char ssss[5];
       char ff[3];
       char nnn[4];
       char buff[4];
       ID id;
       int k;
       int n = 0;
       // Открытие файлов
       if ( (ifs = fopen( "in1.txt", "r" )) == NULL ) return 1;<br>if ( (ofs = fopen( "out1.txt", "w" )) == NULL ) return 1;
       // Чтение исходных данных и формирование массива ID студентов
       while ( !feof( ifs ) )\{fscanf(ifs, "%s %s", firstName, lastName);
              if ( feof( ifs ) )
                     break;
              // Шифрование фамилии
              k = 0;for (size t i = 0; i < strlen (lastName); i++)
              \left\{ \right.if (!isVowel( lastName[i] ))
                            ssss[k++] = lastName[i];if (k == 4)break;
              if (k < 4)for(int i = k; i < 4; i++)
                            ssss[k++] = 'Z';ssss[k] = '0';strcpy(id, ssss);
              // Шифрование имени
              k = 0;for (size_t i = 0; i < strlen(firstName); i++)
              \sqrt{ }if (isVowel( firstName[i] ))
                            \texttt{ff[k++]} = \texttt{firstName[i]};if (k == 2)break;
              if (k < 2)for (int i = k; i < 2; i++)
                             ff[k++] = 'Z';\text{ff}[k] = \text{'}\langle 0 \, \text{'};strcat(id, ff);
              // Шифрование номера
              int m = numberOf(id, n);itoa (m, buff, 10);
              if (m < 10)strcpy(nnn, "00");
              else if (m < 100)strcpy(nnn, "0");
              else
                     strcpy(nnn, "");
              strcat(nnn, buff);
              strcat(id, nnn);
              strcpy(ids[n], id);
              n++;- }
       // Печать результатов, т. е. массива ID студентов
       for (int i = 0; i < n; i^{++})
              fprintf( ofs, "§s\n\\n", ids[i] );
       // Закрыти файлов
       fclose(ifs);
       fclose(ofs);
       return 0;
```

```
Задача 5: Треугольник в треугольнике (25)
```

```
\}
```
Дан остроугольный треугольник ABC. Пусть P - такая точка на стороне AB, что а) точка O является проекцией точки P на сторону ВС, б) точка R является проекцией точки Q на сторону АС и в) точка P является проекцией точки R на сторону АВ. Вычислить длину отрезка РВ.

Входные данные. Входной файл содержит одну строку, в которой записаны три целых положительных числа - длины сторон ВС, СА и АВ соответственно (ВС, СА,  $AB \le 10^4$ ).

Выходные данные. В выходной файл вывести одно вещественное число - длину отрезка PB с точностью до 5-го знака после запятой.

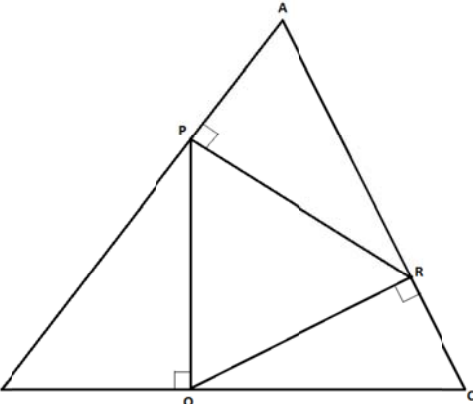

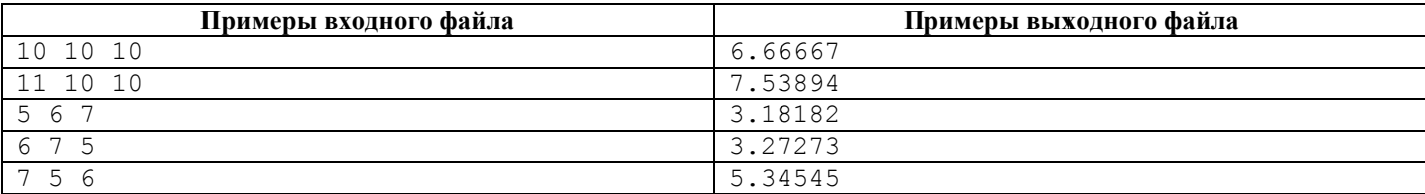

```
#include "stdafx.h"
FILE *ifs, *ofs;
void readSidesLengthsFromFile (unsigned long int *bc, unsigned long int *ca, unsigned long int
*ab ) {
      fscanf( ifs, "%lu %lu %lu", bc, ca, ab );
\}float calcPbSideLength( unsigned long int a, unsigned long int b, unsigned long int c)
\{float fa = (float)a;
      float fb = (float)b;float fc = (float)c;return (2 * (fa * fa) * fc) / (fa * fa + fb * fb + fc * fc);\overline{\phantom{a}}int main(int argc, const char * argv[])
\{unsigned long int bc, ca, ab;
      if ((ifs = fopen("in1.txt", "r")) == NULL) return 1;
      if ( (ofs = fopen( "outl.txt", "w" ) == NULL ) return 1;
      readSidesLengthsFromFile(&bc, &ca, &ab);
      fprintf( ofs, "%.5f\n", calcPbSideLength( bc, ca, ab ) );
      fclose(ifs);
      fclose(ofs);
      return 0;
\}
```